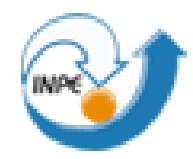

INSTITUTO NACIONAL DE PESQUISAS ESPACIAIS CENTRO DE PREVISÃO DE TEMPO E ESTUDOS CLIMÁTICOS

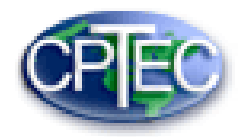

#### **VI WORKETA**

WorkShop em Modelagem Numérica de Tempo e Clima em Mesoescala Utilizando o Modelo Eta: Aspectos Físicos e Numéricos

De 24 a 29 de Março de 2019

# Introdução ao Fortran

#### Luis Thiago Lucci

Cachoeira Paulista, SP

# Introdução

- IBM Mathematical FORmula TRANslation System
- Elaborado especificamente para aplicações científicas
- Grande número de bibliotecas numéricas construído.
- Compiladores (especialmente os livres) são fáceis de encontrar em diferentes ambientes.

# Introdução

- Compiladores
	- Programa que a partir de um código fonte escrito em uma linguagem compilada, cria um programasemanticamente equivalentepara outra linguagem:código objeto.

Compiladores mais utilizados:

- gfortran(gnu)
- ifort (Intel Fortran)
- pgf90(pgi **–** Portland Group)

# Introdução

• O Fortran77 está obsoleto em relação às linguagens atuais e aos recursos existentes

Formato fixo:

Linhas da posição 7 a 72; Variáveis até 6 caracteres.

• O Fortran 90possui novos recursos na definição de um vetor**,** matriz**,** alocação de memória dinâmica, apontadores, etc

Formato livre:

132 caracteres por linha; Variáveis até 31 caracteres.

• Os compiladores disponíveis distinguem entre esses dois formatos através da extensão do nome do arquivo .f ou .F para formato fixo e .f90 ou .F90 formato livre.

## Conceitos básicos

- Caracteres válidos
	- Caracteres alfabéticos: sem distinção de entre maiúscula e minúscula
	- Caracteres numéricos: todos os dígitos de 0 até 9
	- Caracteres especiais
	- <br />
	<br />
	<br />
	<br />
	<br />
	<br />
	<br />
	<br />
	<br />
	<br />
	<br />
	<br />
	<br />
	<br />
	<br />
	<br />
	<br />
	<br />
	<br />
	<br />
	<br />
	<br />
	<br />
	<br />
	<br />
	<br />
	<br />
	<br />
	<br />
	<br />
	<br />
	<br /
	- . <ponto> **"** <aspas>
	- ,  $\langle \text{vírgula} \rangle$  \$ : & ?

 $+ - * / = ( )$ 

• Comentários !

## Conceitos básicos

• A estrutura básica de um programa FORTRAN pode ser descrita como:

> PROGRAM <nome do programa> < declarações > < comandos > END PROGRAM <nome do programa>

Declarações - conjunto de comandos que definem os dados a serem usados.

Comandos - conjunto de comandos que serão executados, na ordem em que aparecem listados e atendendo a quaisquer desvios em seu fluxo de execução.

## Variáveis

- Uma variável FORTRAN é um nome para uma localização de memória.
	- Devem iniciar por uma letra
	- Podem conter letras e números
	- Não faz distinção entre letras maiúsculas e minúsculas  $VAR = var = Var$
	- Tamanho máximo de uma variável no fortran 90 é 31 caracteres

- Implicitamente
	- Variáveis iniciadas com I, J, K, L, M, ou N variáveis inteiras
	- Variáveis iniciadas com outras letras variáveis reais
- Explicitamente
	- INTEGER varáveis inteiras
	- REAL variáveis reais
	- DOUBLE PRECISION varáveis de dupla precisão
	- COMPLEX variáveis complexas
	- LOGICAL variáveis lógicas
	- CHARACTER variáveis caracteres
- \* Recomenda-se definir todas as variáveis

implicit none - obriga a declaração de variáveis no bloco

• Variáveis do tipo INTEGER

Este tipo de variável armazena apenas a parte inteira de um número, exemplos de números inteiros válidos, também denominados literais são:

123, 89312, 5

As declarações básicas de variáveis de tipo inteiro são:

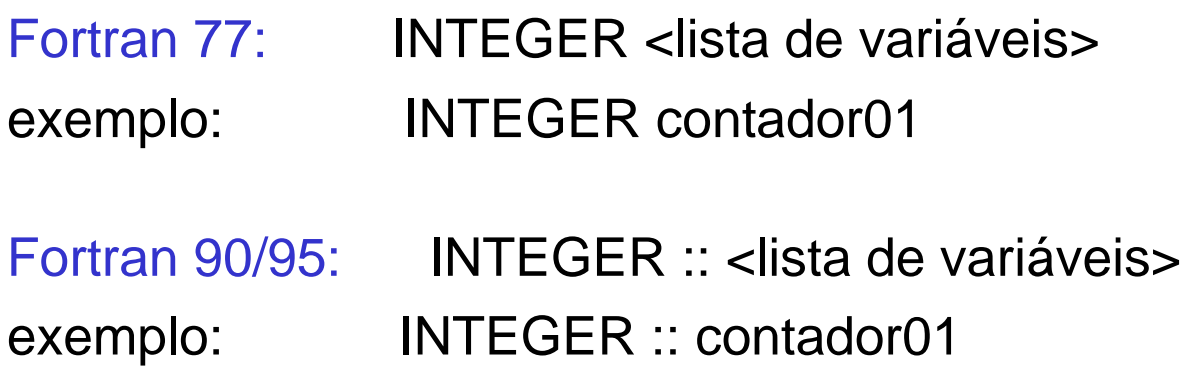

• Variáveis do tipo REAL

O tipo de variável real é composto de quatro partes, assim dispostas: uma parte inteira (com ou sem sinal), um ponto decimal, uma parte fracionária e /ou um expoente, também com ou sem sinal.. Exemplos de literais reais são:

> -10.6E-**11 (representando − 10,6 × 10−11)** 1E-**1 (representando 10 −1 ou 0,1)** 3.141592653, 1., -0.1

As declarações básicas de variáveis de tipo inteiro são:

Fortran 77: REAL <lista de variáveis> exemplo: REAL Pi Fortran 90/95: REAL :: < lista de variáveis> exemplo: REAL :: Pi

• Variáveis do tipo COMPLEX

Um elemento complexo é um valor numérico com parte real e parte imaginária. Qualquer das partes pode ser um inteiro ou um real. Uma constante complexa é representada através de dois elementos entre parêntesis e separados por virgula, representando o primeiro a parte real e o segundo a parte imaginária, (real, imaginária).

> (1. , 3.2) (representando 1 - 3,2i) (1. , 0.99E-2) (representando 1 - 0,99**×**10-2 i)

As declarações básicas de variáveis de tipo inteiro são:

Fortran 77: COMPLEX <lista de variáveis> exemplo: COMPLEX A Fortran 90/95: COMPLEX :: <lista de variáveis>

exemplo: COMPLEX :: A

• Variáveis do tipo CHARACTER

O tipo padrão consiste em um conjunto de caracteres contidos em um par de apóstrofes ou aspas. Os apóstrofes (') ou aspas (") servem o delimitadores dos literais de caractere e não são considerados parte integrante do conjunto. Ao contrário das normas usuais, um espaço em branco é diferente de dois ou mais. Exemplos de literais de caractere:

#### **'bom Dia', '**bomDia**', "BRASIL", "Fortran 90"**

As declarações básicas de variáveis de tipo inteiro são: Fortran 77: CHARACTER (<comprimento>) <lista de variáveis> exemplo: CHARACTER (30) Nome

Fortran 90/95: CHARACTER (len= <comprimento>) :: <lista de variávei exemplo: CHARACTER (len=30) :: Nome

• Variáveis do tipo LOGICAL

O tipo lógico define variáveis lógicas. Uma variável lógica só pode assumir dois valores, verdadeiro e falso. A representação dos dois estados possíveis de uma variável lógica são:

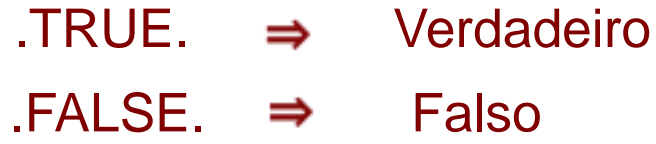

As declarações básicas de variáveis de tipo inteiro são:

Fortran 77: LOGICAL <lista de variáveis> exemplo: LOGICAL chave01

Fortran 90/95: LOGICAL :: <lista de variáveis> exemplo: LOGICAL :: chave01

- Declaração de uma matriz ou vetor (array)
	- DIMENSION  $\blacksquare$  Específica o número de dimensões e o número de elementos em cada dimensão da variável.

Exemplos:

INTEGER, DIMENSION(10) :: A  $\blacksquare$  1 dimensão e 10 elementos

REAL, DIMENSION(2,4) :: B 2 dimensões uma com 2 elementos (linhas) e outra com 4 elementos (col.)

• Declaração de um parâmetro

PARAMETER variável não poderá ter seu valor alterado

Exemplos:

INTEGER, PARAMETER :: M=10, N=20, NZ=M\*N-M

REAL, PARAMETER :: PI=3.1415926

• Alocação de Matrizes

O Fortran90 permite a alocação dinâmica de memória. Para isso será necessário utilizar os comandos ALLOCATABLE, ALLOCATE e DEALLOCATE.

Na declaração das matrizes - ALLOCATABLE INTEGER, DIMENSION(:), ALLOCATABLE :: A ! 1D REAL, DIMENSION(:,:), ALLOCATABLE :: B ! 2D

Alocação de memória - ALLOCATE READ\*, isize ALLOCATE(A(isize))

Liberação de memória **-**DEALLOCATE DEALLOCATE(A)

- Operadores aritméticos
	- + (adição)
	- (subtração)
	- \* (multiplicação)
	- / (divisão)
	- \*\* (exponenciação)
- Prioridade

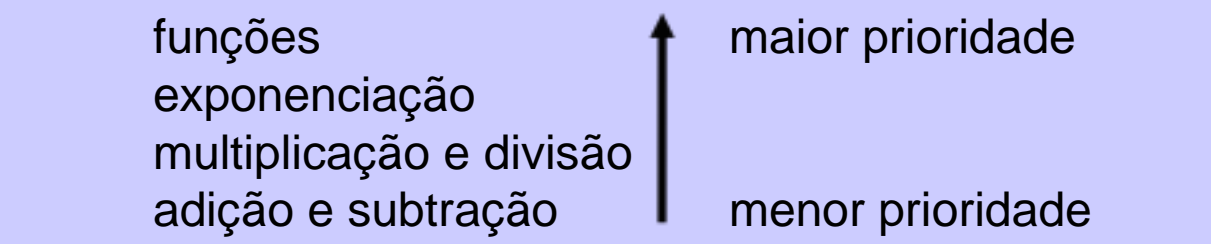

## Compilar e executar

gfortran <nome do programa> -o <nome do executável>

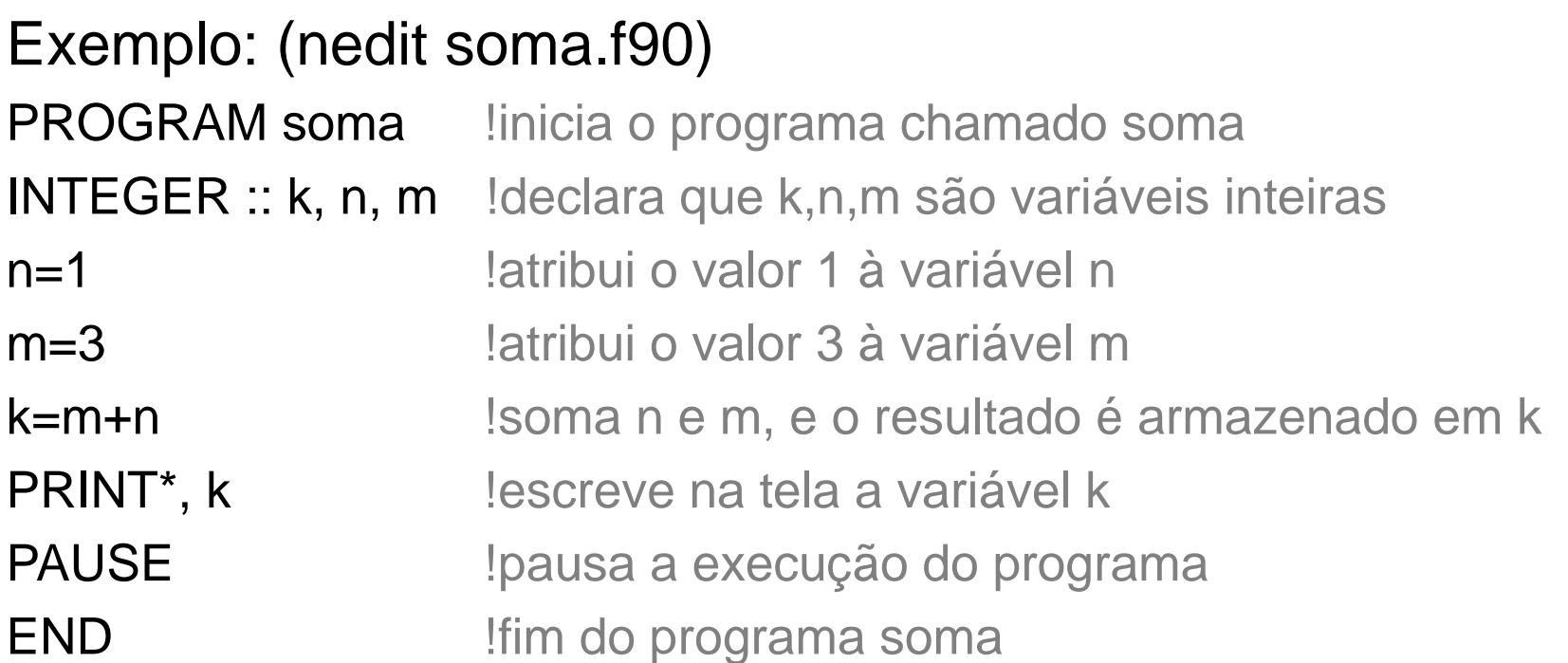

Compilar: gfortran soma.f 90 -o soma.x Executar: soma.x

• Operador caractere **Utilizado para efetuar a concatenação "//", somente de variáveis** caracteres.

> **CHARACTER(LEN=\*),PARAMETER :: string='abcdefgh'** string(1:1)  $\rightarrow$  'a' string(2:4)  $\rightarrow$  'bcd' a=string(1:1)//string(2:4)  $\rightarrow$  'abcd' b=string//string(2:4) **'abcdefghbcd'**

• Funções intrínsecas

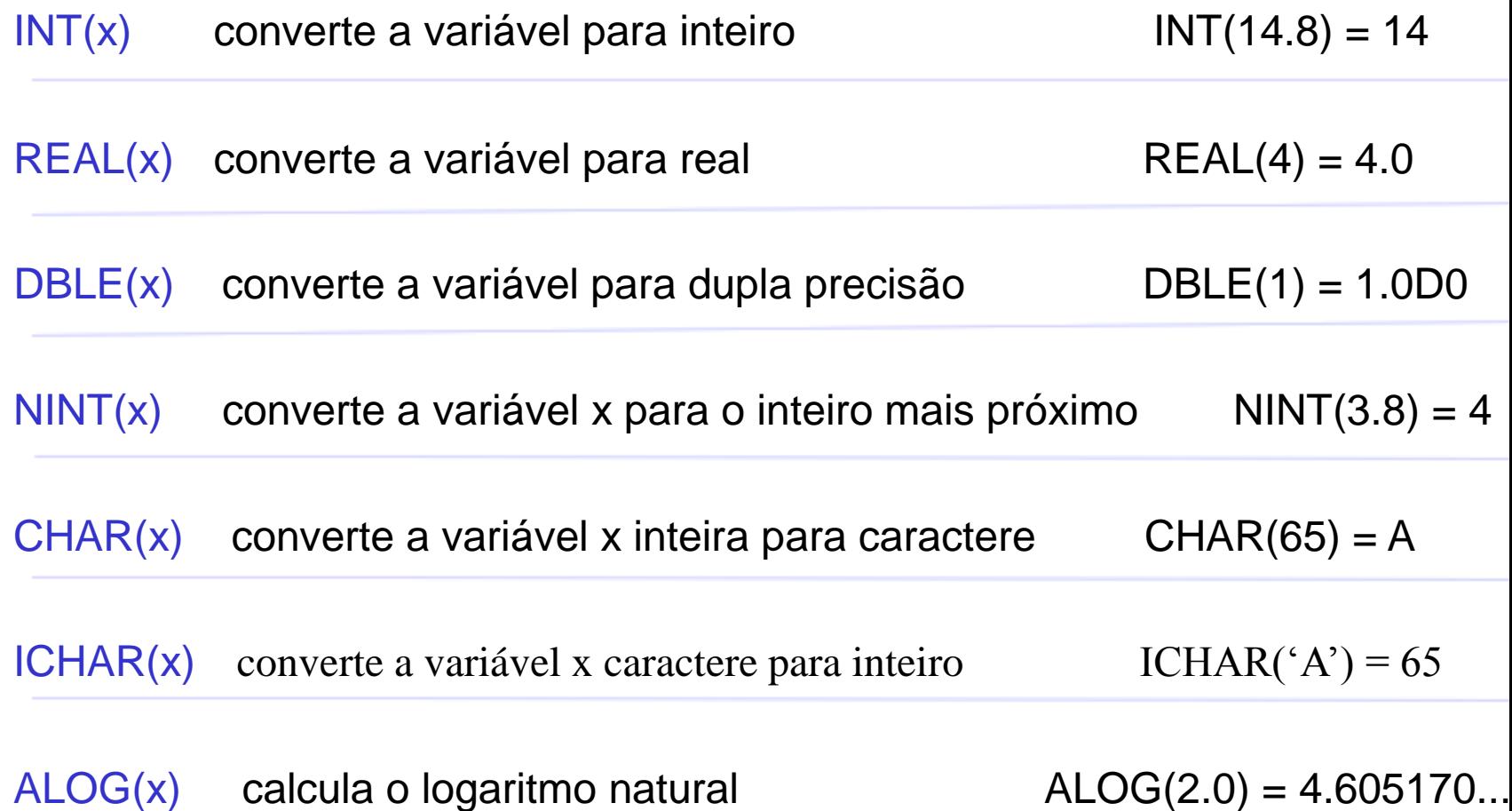

• Funções intrínsecas

ABS(x) retorna o valor absoluto de uma variável real ABS(-14.8) = 14.8

 $IABS(x)$  retorna o valor absoluto de uma variável inteira  $IABS(-5) = 5$ 

 $MOD(a,b)$  mostar o resto da divisão entre a e b  $MOD(5.3,2.0) = 1.3$ 

MAX(args) retorna o maior valor de um conjunto de variáveis inteiras

 $MAX(1,2,-7,4) = 4$ 

MIN(args) retorna o menor valor de um conjunto de variáveis inteiras

 $MIN(1, 2, -7, 4) = -7$ 

AMAX(args) retorna o maior valor de um conjunto de variáveis reais  $AMAX(1.0, 2.3, 5.8) = 5.8$ 

AMIN(x) retorna o menor valor de um conjunto de variáveis reais

 $AMIN(1.0, 2.3, 5.8) = 1.0$ 

• Funções intrínsecas

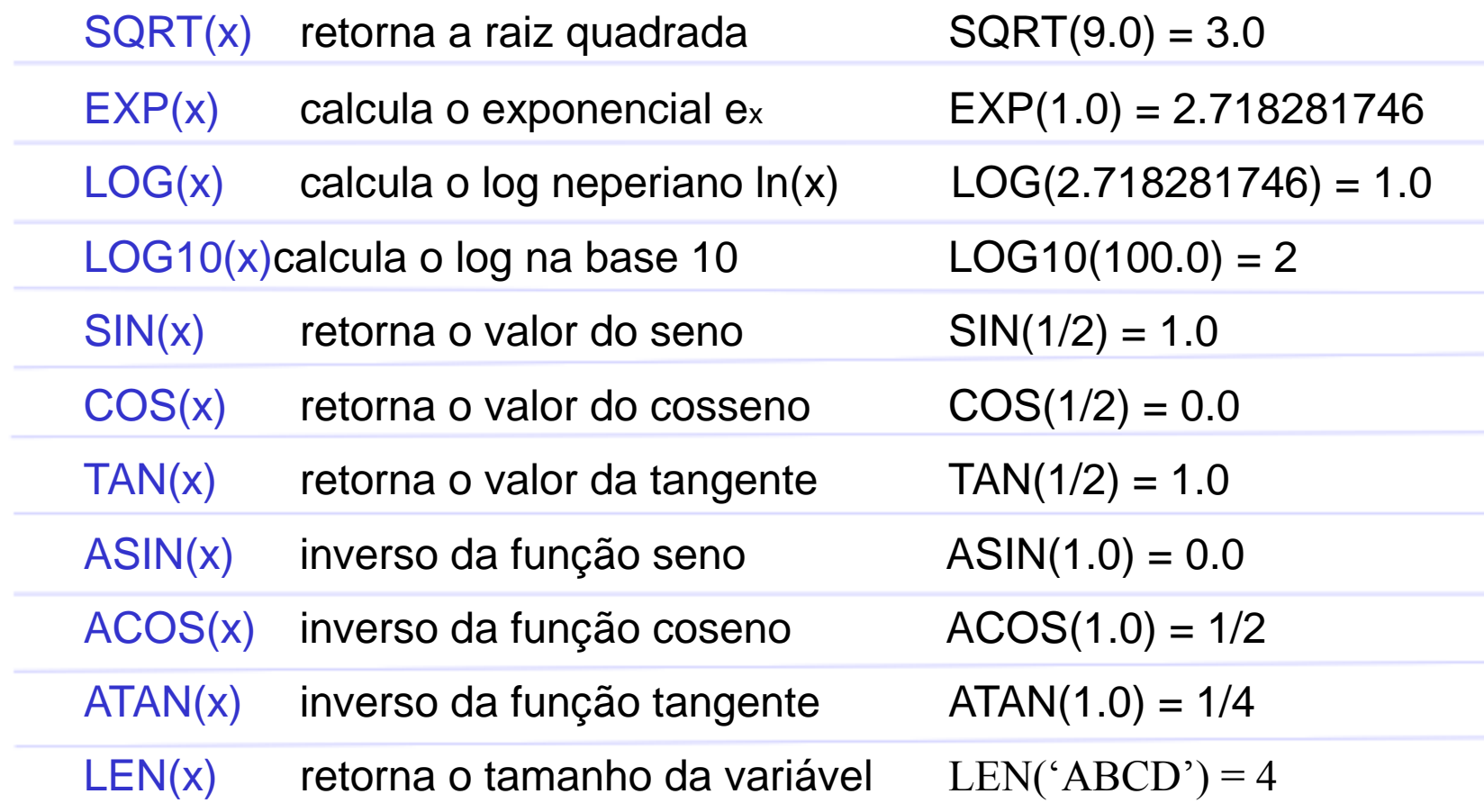

- Operadores relacionais
	- $==$  ou .EQ. (igual)
	- $/=$  ou .NE. (diferente)
	- < ou .LT. (menor)
	- > ou .GT. (maior)
	- $\leq$  ou . LE. (menor ou igual)
	- >= ou .GE. (maior ou igual)
- Operadores lógicos
	- .NOT. (negação lógica)
	- .AND. (conjunção)
	- .OR. (disjunção)
	- .EQV. (equivalência)
	- .NEQV. (negação da equivalência)

• GO TO

– Transfere o fluxo da execução para o comando que estiver referenciado pelo rótulo n .

```
GOPTO \n<sub>on</sub>Exemplo: I=1
                 J=1+1K=H+JGO TO 100
                 k=1 <sup>!</sup> Esse comando nunca será executado
             100 PRINT*, 'K=', k
```
 $R$ ótulo  $\rightarrow$  Número inteiro colocado a frente do comando e separado do mesmo por pelo menos um espaço em branco (código em formato livre) ou nas colunas 1 a 6 de uma linha (formato fixo)

#### • IF ... END IF

Permite o desvio no fluxo de execução de um programa de forma condicional.

```
IF (<expressão lógica 1>) THEN
\epsiloncomando 1>
               comandos executados se a expr. lógica for verdade
<comando n>
ELSE IF (<expressão lógica 2>) THEN
<comando 1>
... comandos executados se a expr. lógica 1 for falsa
<comando n> J e a expr. lógica 2 for verdadeira
ELSE
<comando 1>
                comandos executados se as expr lógicas 1 e 2 forem
<comando n> falsas
END IF
```
• DO ... END DO

...

–Permite que um bloco de comandos seja repetitivamente executado.

```
DO \langlevariável> = \langlevalor inicial>, \langlevalor final>, \langleincremento\rangle<comando 1>
```
<comando n> END DO

```
Exemplo: DO i=1,10
                DO j=1,5PRINT*, i,j
                END DO
             END DO
```
- DO WHILE ... END DO
	- Permite que um bloco de comandos seja executado repetidas vezes enquanto a condição for verdadeira.

```
DO WHILE (<condição>)
<comando 1>
...
<comando n>
END DO
Exemplo: i=1
              DO WHILE (i \le 10)PRINT* i
                 i=i+1END DO
```
• STOP

– Provoca o término imediato do programa (parada incondicional) STOP [constante numérica] [conjunto de caracteres] constante numérica e conjunto de caracteres são impressos antes de encerrar-se a execução do programa

- EXIT
	- Provoca uma interrupção na execução dos comandos do bloco do DO

isto é, nenhum comando existente entre EXIT e END DO é executa

- CYCLE
	- Faz com que o fluxo de execução do programa dentro do bloco do DO seja desviado para o comando END DO e uma nova iteração será executada.

#### • PRINT

– Permite escrever um conjunto de caracteres no dispositivo de saída padrão (tela).

Exemplo: N=5340 PRINT\*, **'O valor de n eh ',N** PRINT 15**, 'O valor de n eh ',N** 15 FORMAT (2x,I4)

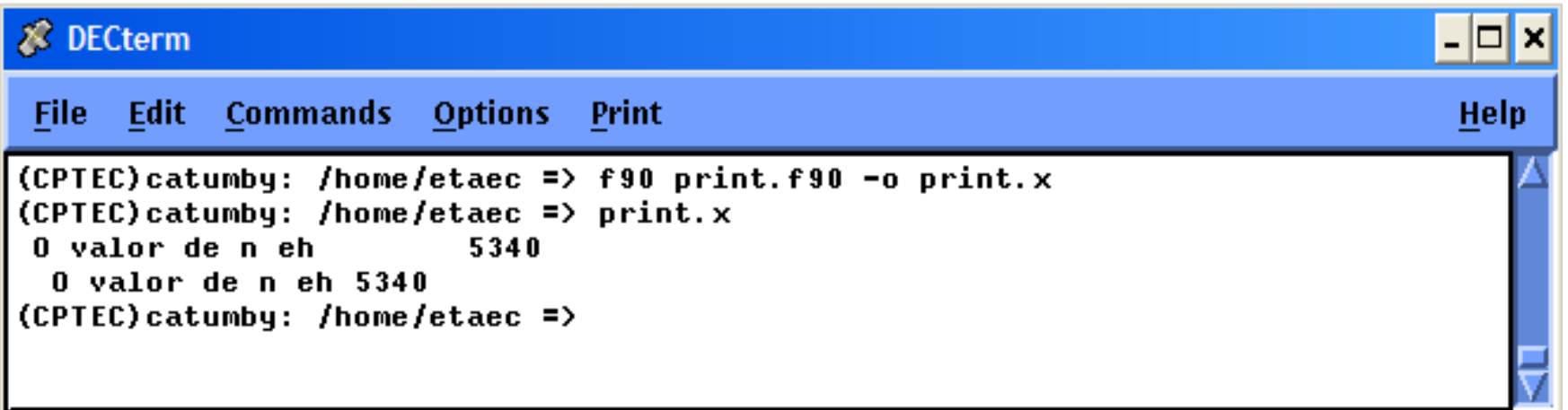

#### • FORMAT

– Permite formatar um conjunto de caracteres.

<rótulo> FORMAT (<lista de caracteres de edição>) Caracteres de edição:

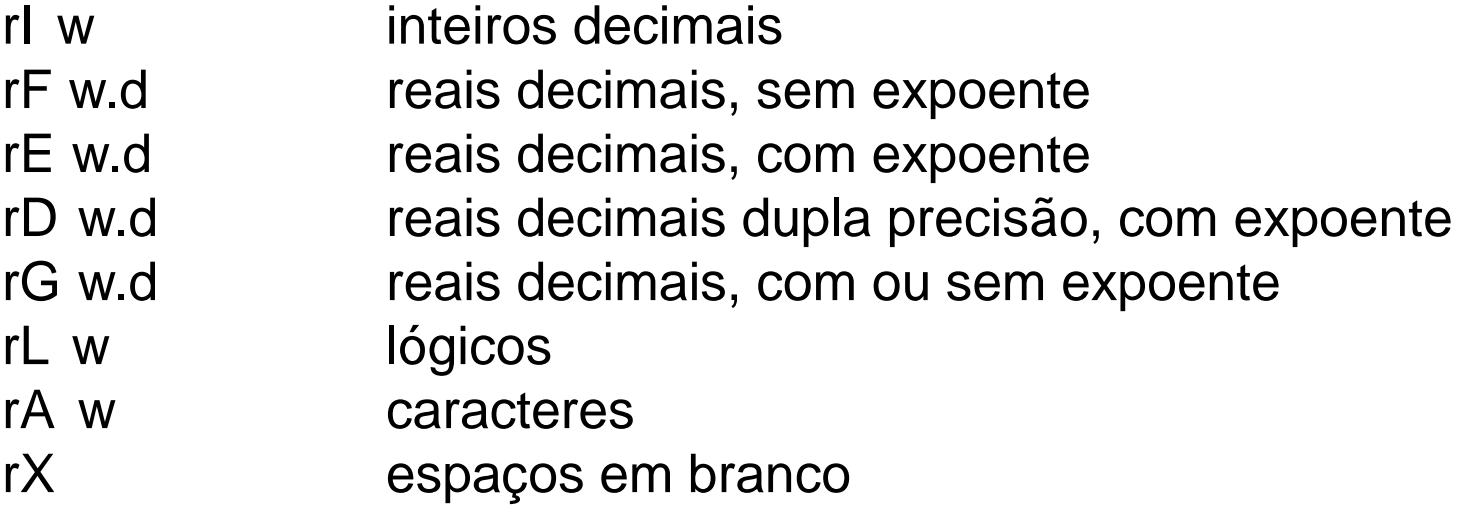

r indica o número de dados que serão lidos ou escritos com aquele formato.

- w representa o tamanho do campo a ser impresso
- d indica a quantidade de dígitos à direita do ponto decimal dentro do campo de largura w

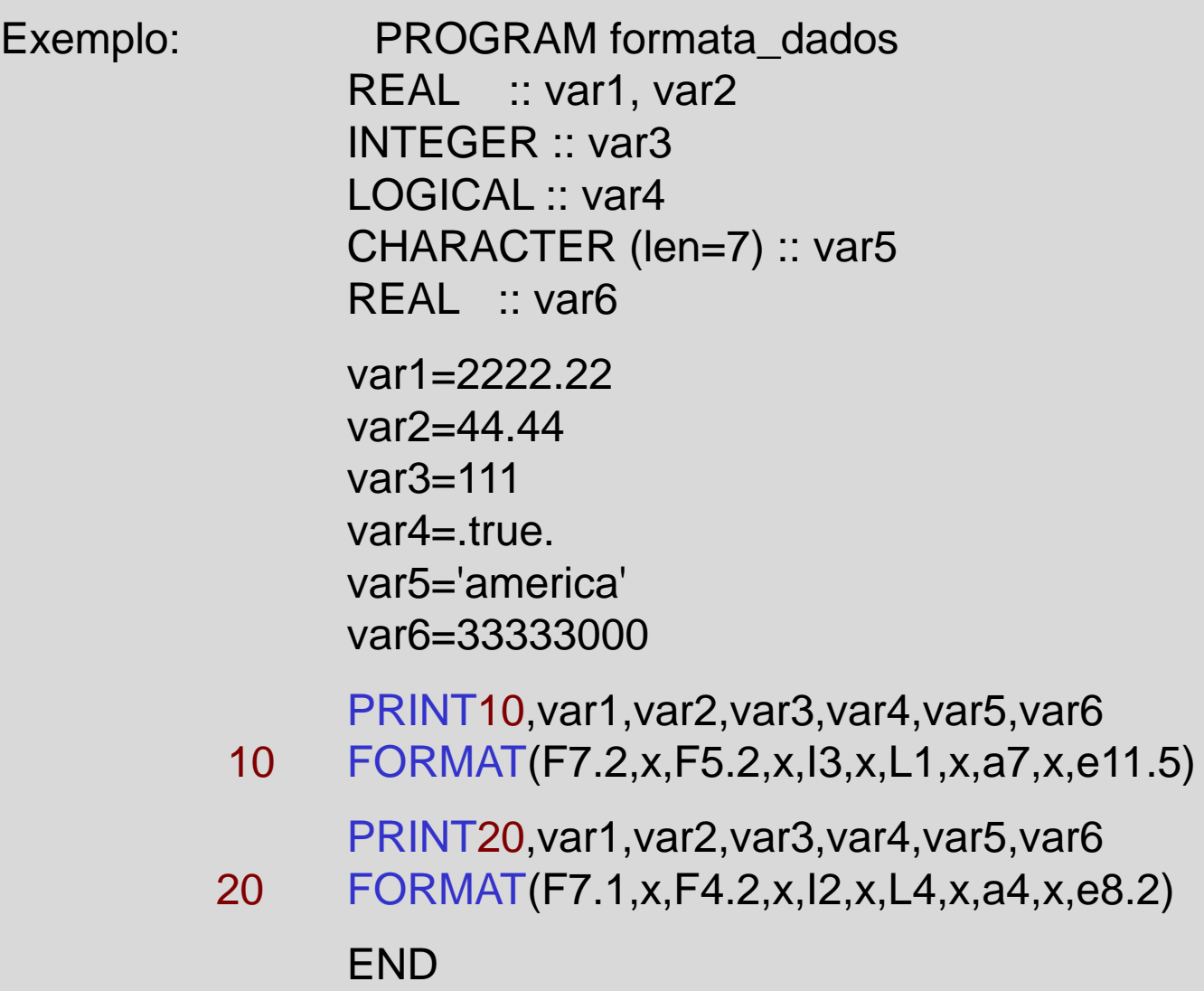

#### • OPEN

– Permite que se associe um arquivo externo a uma unidade de entrada, saída ou ambos.

OPEN (unit=<n<sup>o</sup> unid>,file=<nome do arq>,status=<status>)

<n<sup>o</sup> unid> número inteiro não associado a outro arquivo <status> new (arquivos novos), old (arquivos já existentes) ou unknow

#### • READ

– Permite a leitura de um conjunto de valores de um dispositivo de entrada.

READ (<unidade>,<formato>) <var>

<unidade> número inteiro (arquivo)/ \* (entrada via teclado) <formato> número inteiro (rótulo)/ \* (livre)

 $READ (5,*) \rightarrow$  dispositivo de entrada padrão (teclado)

Exemplo: PROGRAM le\_dados\_teclado

 $REAL :: x,y,z$ REAL :: med

```
PRINT*, 'Entre com 3 valores...'
READ(*,*) x
READ(*,*) y
READ(*,*) z
```
! Calculo da media  $med = (x+y+z)/3.$ 

! Impressao do resultado no monitor **PRINT\*, 'resultado: ',med**

END PROGRAM le\_dados\_teclado

#### • WRITE

– Permite que se escreva um conjunto de valores em um dispositivo de saída.

WRITE (<unidade>,<formato>) <var>

<unidade> número inteiro (arquivo)/ \* (monitor) <formato> número inteiro (rótulo)/ \* (livre)

WRITE  $(6,*) \rightarrow$  dispositivo de saída padrão (monitor)

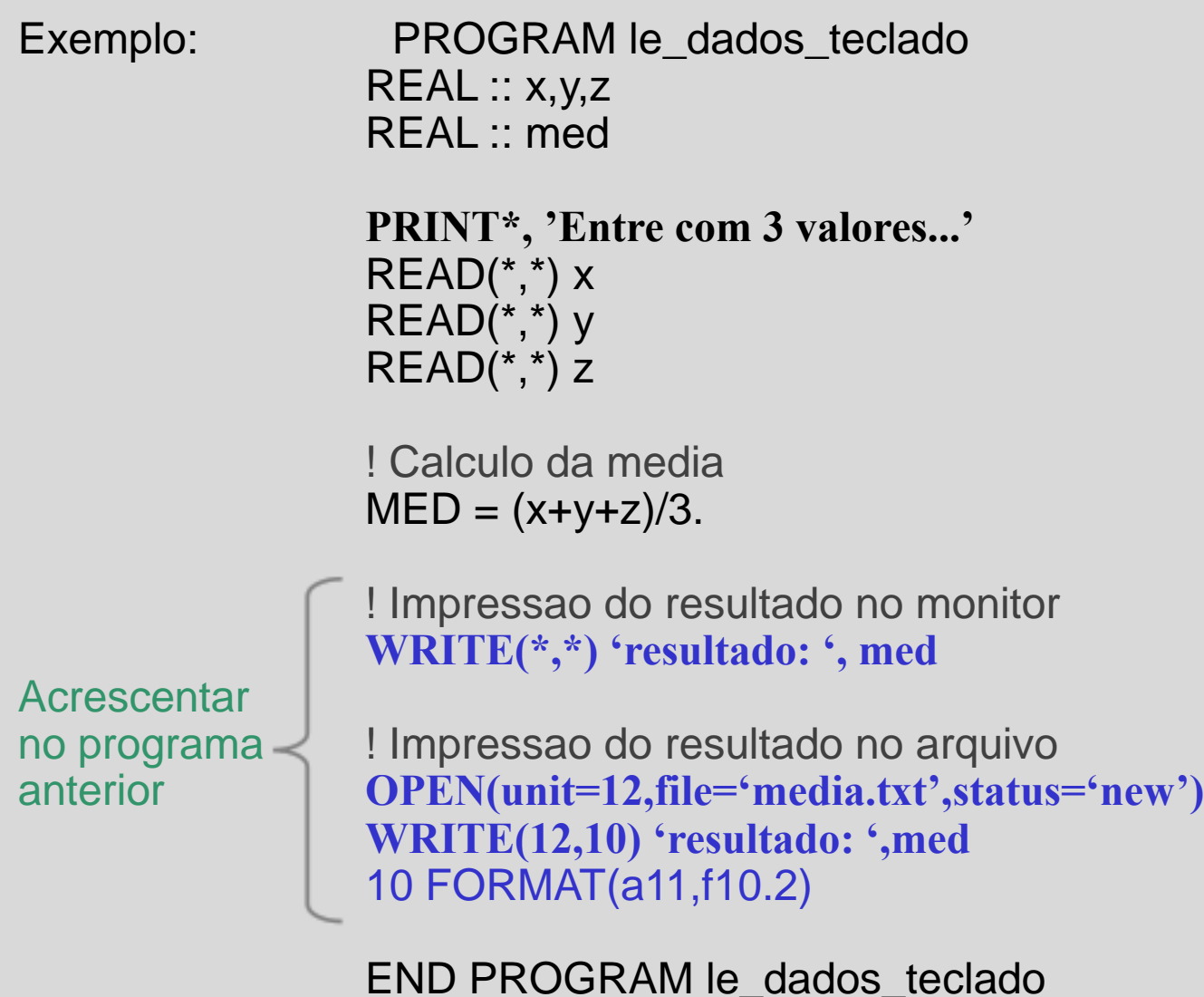

- WRITE/READ + DO Implícito
	- DO implícito é usado em comandos de entrada ou saída de dados.

Exemplo: PROGRAM le\_dados\_teclado

```
REAL, DIMENSION(4) :: X
INTEGER :: i
```
! Lendo os valores de x no arquivo fort.10  $READ(10,*) (X(i), i=1,4)$ 

! Impressao de X no monitor **WRITE(\*,\*) 'X: ', (X(i),i=1,4)** WRITE(\*,20) (X(i),i=1,4) 20 FORMAT(2f10.3)

END PROGRAM le\_dados\_teclado

OBS: Criar antes o arquivo txt com 4 valores (um em cada linha)

#### • REWIND

– De forma semelhante a uma releitura, re-**escritura ou verificação** por leitura de um registro. O comando REWIND pode ser usado para reposicionar um arquivo, cujo número de unidade é especificado pela expressão escalar inteira <u>. Se o arquivo já estiver no seu início, nada ocorre.

REWIND</u> ([UNIT=]<u>)

## Sub-rotinas

As sub-brotinas podem conter quaisquer tipos de comandos como imprimir resultados, abrir arquivos ou executar cálculos. As sub-rotinas podem **'chamar'** outras sub-rotinas ou funções.

• Chamada

CALL <nome da sub-rotina> (lista\_de\_parâmetros)

• Estrutura

SUBROUTINE <nome\_da\_su-brotina> (lista de parâmetros) <definição e declaração das variáveis e constantes locais> <seqüência de comandos> RETURN END

### Sub-rotinas

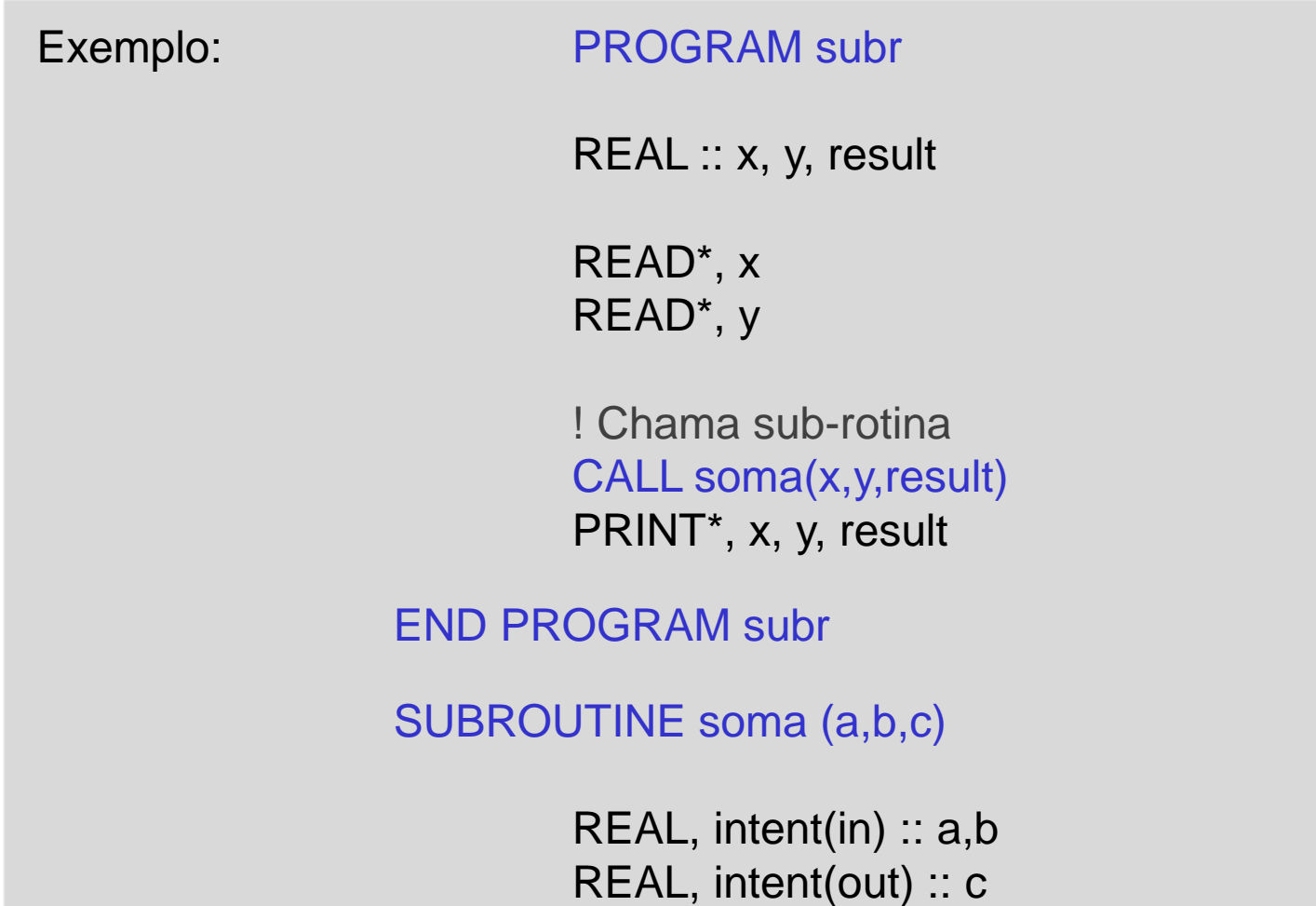

c=a+b

END SUBROUTINE soma